# Module 7: Solutions for supplementary exercises

#### Exercise: Potential rejection sampling problems

First try to answer the following questions without using the computer – then reuse the code from the supplementary slides to check your answer:

- Suppose we could not easily determine M and hence had to make a conservative choice; say M = 100 or M = 500 in this context.
  - 1. Which effect will that have on the number of accepted samples? The acceptance rate goes down.

```
f0 <- function(x, a=.4, b=.08){exp(a * (x - a)^2 - b * x^4)}
N <- 10000
M <- 500
y <- runif(N, -4, 4)
p_accept <- f0(y)/(M*dunif(y, -4, 4))
u <- runif(N, 0, 1)
keep <- u < p_accept
mean(keep)</pre>
```

```
## [1] 0.0153
```

- 2. How would you have to compensate for a too large value of M if you want a given number of samples from the target distribution?
  \*\*Increase the number of proposals, which will increase the overall computation time.\*\*
  - What happens if you do not choose M large enough (e.g. M = 10 in our example)? Then you sample from the wrong distribution.

```
M <- 10
y <- runif(N, -4, 4)
p_accept <- f0(y)/(M*dunif(y, -4, 4))
u <- runif(N, 0, 1)
keep <- u<p_accept
hist(y[keep], prob = TRUE, col = "gray", ylim = c(0, .38))
norm_const <- integrate(f0, -4, 4)$value
curve(f0(x)/norm_const, col = "red", add = TRUE)</pre>
```

## Histogram of y[keep]

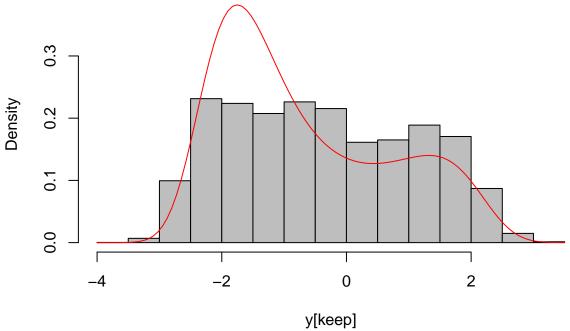

would be the effect of using a uniform proposal distribution on [-10, 10]? Acceptance rate goes down since proposals outside [-4, 4] always are rejected.

- What

```
M <- 3.1/20
y <- runif(N, -20, 20)
p_accept <- f0(y)/(M*dunif(y, -20, 20))
u <- runif(N, 0, 1)
keep <- u<p_accept
mean(keep)</pre>
```

## [1] 0.17

- What happens if the proposal distribution is an standard normal distribution (i.e. mean zero and standard deviation 1? Hints:
  - 1. You can use dnorm() for the normal density.
  - 2. You may have to create a sequence  $x \leftarrow seq(-4, 4, by = 0.01)$  to numerically evaluate the bound M relating f0(x) and dnorm(x).

The upper bound is higher and we get lower acceptance rates. I.e. we have to sample for longer time to obtain the number of target samples we want.

```
x <- seq(-4, 4, by = 0.01)
M <- max(f0(x)/dnorm(x))
y <- rnorm(N)
p_accept <- f0(y)/(M*dnorm(y))
u <- runif(N, 0, 1)
keep <- u<p_accept
mean(keep)</pre>
```

## [1] 0.1063

### Exercise: Improving the proposal distribution

If f(x),  $x \in [0,1]$  is a pdf on [0,1] then for a > 0,  $1/a \cdot f(x/a)$ ,  $x \in [0,a]$  is a pdf on [0,a]. Furthermore, a pdf on [b,a+b] can be obtained by simple translation.

- Based on these facts how can a beta distribution  $Be(\alpha, \beta)$  indirectly be used as the proposal distribution for our example? -Implement the rejection sampling algorithm using Be(2.5,3.5) transformed to [-4.1,4.1] (but with M determined on [-4,4]).
- Check with a histogram that you are sampling the correct distribution.
- Find the acceptance rate.

For  $X \sim \text{Be}(2.5, 3.5)$  transform it to the interval I = [-4.1, 4.1] by  $Y = 8.2 \cdot X - 4.1$ . Then the density for Y is f((y+4.1)/8.2)/8.2 for x in I and zero otherwise, where f is the original Beta density on [0,1]:

```
x \leftarrow seq(-4, 4, by = 0.01)

g \leftarrow function(y, a = 2.5, b = 3.5)\{x \leftarrow (y+4.1)/8.2; dbeta(x, a, b)/8.2\}

M \leftarrow max(f0(x)/g(x))

y \leftarrow 8.2*rbeta(N, 2.5, 3.5) - 4.1

p\_accept \leftarrow f0(y)/(M*g(y, 2.5, 3.5))

u \leftarrow runif(N, 0, 1)

keep \leftarrow u \leftarrow p\_accept

mean(keep)
```

## [1] 0.5674

```
hist(y[keep], prob = TRUE, col = "gray", ylim = c(0, .38))
curve(f0(x)/norm_const, col = "red", add = TRUE)
```

## Histogram of y[keep]

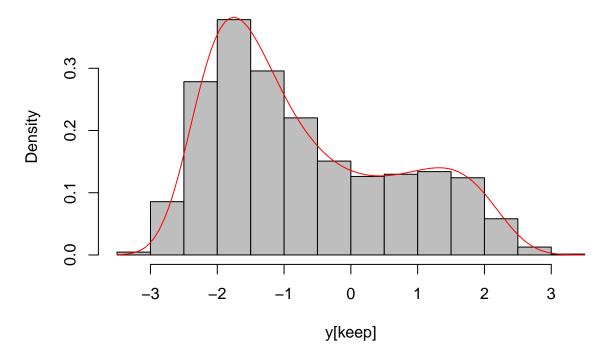